# <span id="page-0-0"></span>**Open issues with average**

This chart displays all issues selected by a specific JQL and a time period. The results get displayed as a bar chart. In addition, the average for each period get's displayed as a line chart.

#### [approve Download Scripted Chart Bundle](https://apps.decadis.net/download/attachments/1815236/Open%20issues%20with%20average.json?api=v2)

#### Chart preview

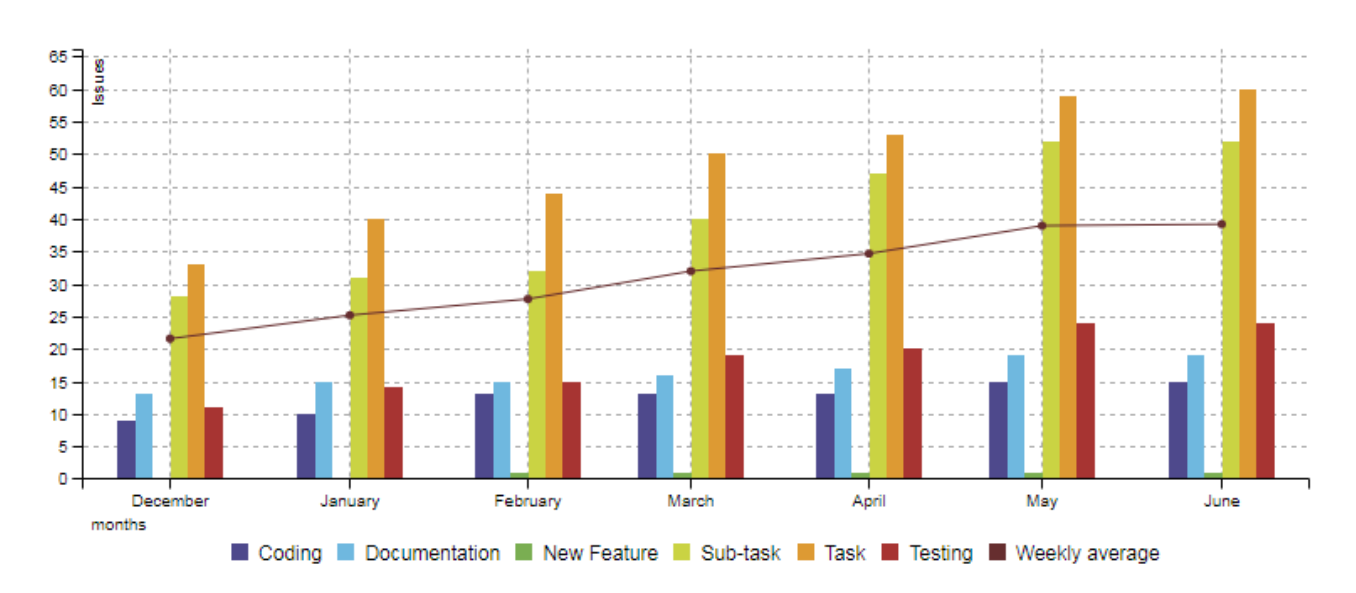

#### **Parameters**

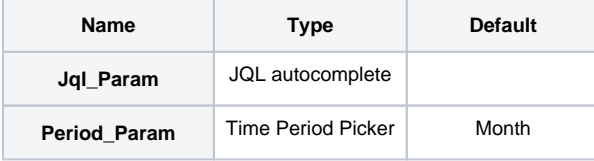

## Layout Script

#### **JavaScript Template**

```
function formatWeek(d){
    if (d instanceof Date)
     {
       // Copy date so original doesn't get modified
      d = new Date(Date.UTC(d.getFullYear(), d.getMonth(), d.getDate()));
       // Set to nearest Thursday: current date + 4 - current day number
       // Make Sunday's day number 7
     d.setUTCDate(d.getUTCDate() + 4 - (d.getUTCDay()||7));
       // Get first day of year
      var yearStart = new Date(Date.UTC(d.getUTCFullYear(),0,1));
       // Calculate full weeks to nearest Thursday
      var weekNo = Math.ceil(( ( (d - yearStart) / 86400000) + 1)/7);
       // Return array of year and week number
```

```
 return [d.getUTCFullYear(), weekNo];
    }
    return '';
}
function formatTooltipAsHours(value, ratio, id, index)
{
    return value.toFixed(2) + ' h';
}
function formatQuarter(d)
{
     if (d instanceof Date)
     {
         var q = d.getMonth();
       q = parseInt(q / 3) + 1; return 'Q' + q;
     }
    return '';
}
function formatHalfyear(d)
{
    if (d instanceof Date)
    {
         var q = d.getMonth();
        q = parseInt(q / 6) + 1; return 'H' + q;
    }
    return '';
}
chartData.types = \{ "Weekly average" : "line" };
var c3arg = {
    data: chartData,
     grid: {
       y: {
            show: true
         },
        x: \{ show: true
         }
    },
    axis: {
        x: {
             type: 'timeseries',
             label: {
                text: chartData.custom.xLabel,
               position: 'outer-left'
             },
             tick: {
                 format: eval(chartData.custom.xTickFormat),
                 culling: {
                    max: 25
                 },
                 fit: true,
                 multiline: false
             }
         },
        y: {
            label: chartData.ytype
         }
    }
};
if (chartData.custom && chartData.custom.tooltip)
{
    var tooltipFunction = eval(chartData.custom.tooltip);
     c3arg.tooltip = {
```

```
 format: {
             value: tooltipFunction
 }
     };
}
if ( chartData.custom && chartData.custom.gauge_max)
{
    c3arg.gauge = {max: parseFloat(chartData.custom.gauge max)
     };
}
c3.generate(c3arg);
```
## Data Script

```
Groovy Script
import java.lang.reflect.Field;
import java.math.BigDecimal;
import java.util.Arrays;
import java.util.List;
import java.util.Map;
import java.util.Map.Entry;
import org.apache.log4j.Logger;
import org.apache.lucene.document.Document;
import com.atlassian.jira.component.ComponentAccessor;
import com.atlassian.jira.issue.DocumentIssueImpl;
import com.atlassian.jira.issue.Issue;
import com.atlassian.jira.jql.parser.JqlParseException;
import com.atlassian.jira.jql.parser.JqlQueryParser;
import com.atlassian.query.Query;
import com.decadis.jira.xchart.api.ChartParam;
import com.decadis.jira.xchart.api.model.Period;
import com.decadis.jira.xchart.api.util.DateUtils;
import com.decadis.jira.xchart.grouping.GroupValueExtractor;
import com.decadis.jira.xchart.grouping.GroupValueExtractorFactory;
import com.decadis.jira.xchart.model.ChartData;
import com.decadis.jira.xchart.model.MetaCountGroup;
import com.decadis.jira.xchart.templates.TemplateConstants;
import com.decadis.jira.xchart.utils.ChartUtilsImpl;
import com.decadis.jira.xchart.utils.DateUtilsImpl;
import java.io.IOException;
import java.util.Collections;
import com.atlassian.adapter.jackson.ObjectMapper;
import com.atlassian.jira.user.ApplicationUser;
import com.atlassian.jira.util.I18nHelper;
import com.atlassian.jira.util.IOUtil;
import com.decadis.jira.xchart.api.Chart;
import com.decadis.jira.xchart.api.util.ChartBuilder;
import com.decadis.jira.xchart.api.util.FilterUtils;
import com.decadis.jira.xchart.impl.ChartBuilderImpl;
import com.decadis.jira.xchart.utils.FilterUtilsImpl;
Logger logger = Logger.getLogger("Unresolved incl. average - xChart");
JqlQueryParser jqlQueryParser = ComponentAccessor.getComponent(JqlQueryParser.class);
Query query = jqlQueryParser.parseQuery(Jql_Param);
I18nHelper i18n = ComponentAccessor.getJiraAuthenticationContext().getI18nHelper();
logger.debug("JQL=" + Jql_Param);
```

```
{
     query;
} catch (JqlParseException e)
{
   logger.warn("Bad JQL:" + jql, e);
   throw new IllegalArgumentException("Bad JQL: " + jql);
}
Period selectedPeriod = Period.fromString(Period_Param);
logger.debug("Period=" + selectedPeriod);
MetaCountGroup countGroup = new MetaCountGroup();
DateUtils dateUtils = new DateUtilsImpl(ComponentAccessor.getJiraAuthenticationContext().getLocale());
GroupValueExtractor groupValueExtractor = GroupValueExtractorFactory.Create("issuetype");
Field documentField;
HashMap map = new HashMap();
documentField = DocumentIssueImpl.class.getDeclaredField("document");
documentField.setAccessible(true);
for ( Issue issue : new FilterUtilsImpl().performSearch(query, user) )
{
    for ( String group : groupValueExtractor.getGroups((Document) documentField.get(issue)) )
    {
       String periodName = dateUtils.getPeriodGroup(issue.getCreated(), selectedPeriod);
       if(map.get(periodName)) {
          BigDecimal a = map.get(periodName);
         a = a.add(BiqDecimal.ONE); map.put(periodName,a);
       } else {
          map.put(periodName,BigDecimal.ONE);
 }
          group = groupValueExtractor.getResolvedValue(group, issue);
          countGroup.addValue(BigDecimal.ONE, group, periodName);
       }
}
for(Entry e : map.entrySet()){
     countGroup.addValue(getAverage(e.getKey(),e.getValue()),"Weekly average",e.getKey())
}
//countGroup.fillMissingValues();
countGroup.accumulateGroups();
ChartData chartData = new ChartData(i18n.getText("common.concepts.issues"));
chartData.setxFormat(DateUtils.SimpleDateFormatD3);
chartData.setPeriod(selectedPeriod);
chartData.setType("bar");
ChartUtilsImpl.TransformResult(countGroup, chartData);
return chartData;
BigDecimal getAverage(String period, BigDecimal value){
    double daysInMonth = getDaysInMonth(DateUtils.SimpleDateFormat.parse(period));
     double weeks = daysInMonth / 7;
     double average = value.doubleValue() / weeks;
     return BigDecimal.valueOf(average).setScale(2,1);
}
int getDaysInMonth(Date d){
   // Create a calendar object and set year and month
 Calendar mycal = new GregorianCalendar(d.getYear(),d.getMonth(),d.getDay());
   // Get the number of days in that month
   int daysInMonth = mycal.getActualMaximum(Calendar.DAY_OF_MONTH);
   return (double)daysInMonth;
}
```
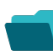

## Related examples

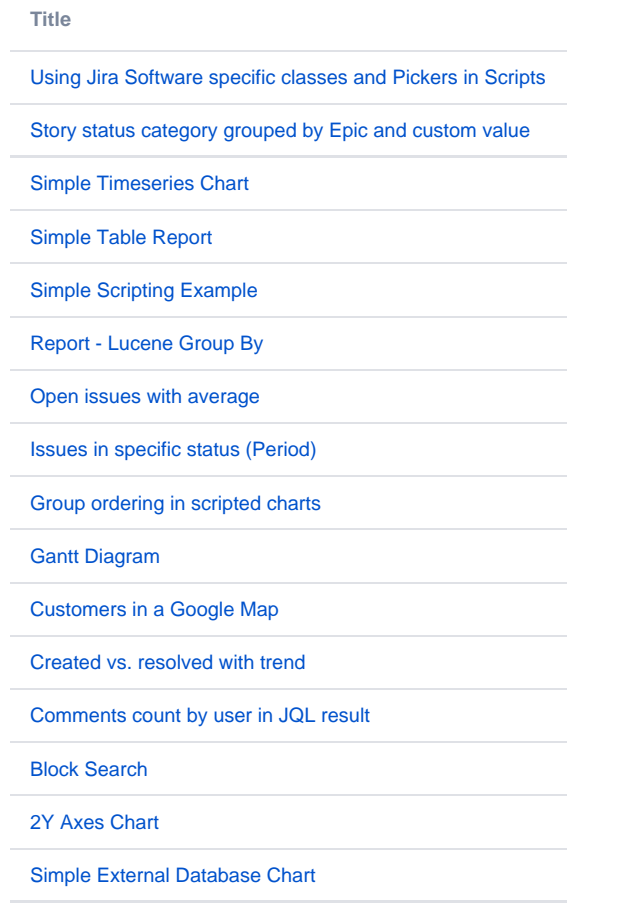

If you still have questions, feel free to refer to our [support](https://apps.decadis.net/display/DECADIS/Support) team.